# Kuta Software 2 Step Equations Answer Sheet Free Pdf Books

[FREE] Kuta Software 2 Step Equations Answer Sheet PDF Books this is the book you are looking for, from the many other titlesof Kuta Software 2 Step Equations Answer Sheet PDF books, here is alsoavailable other sources of this Manual MetcalUser Guide

### 

•Electrical Inspector •Plumbing Inspector •Fire •Development Review Coordinator (for Commercial) Contact Inspections Hotline To Schedule Inspections (254) 298-5640 Submit To Public Works/ Engineering: •Storm Water Prevention Plan •Revisions Per Comments Provided By Public Works/ Engineeri Jun 4th, 2024

# Step 1 Step 5 Step 9 Step 14 Step 10 Step 15 Step 2 Step 6

Now You Are Ready To Begin The Application Process. Take Your Time, The Best Results Are Achieved With Patience. Work Slowly And Carefully, Following The Step-by-step Instructions. We Hope That You Enjoy Your WallsThatTalk® Decal Now And Well Into The Future. Jun 1th, 2024

### SG Rate Step 1 Step 2 Step 3 Step 4 Step 5 Rate Adv. Step ...

Bargaining Unit 91 2007 Long Max. Perf. Perf. Perf. Perf. 10 Yr. 15 Yr. 20 Yr. 25 Yr. Hiring Advance Adva Apr 3th, 2024

# Step 1 Step 2 Step 3 Step 4 Step 5 Step 6

Title: Cut, Sequence, Paste And Draw Artic Animals Freebie.cdr Author: Margaret Rice Created Date: 12/28/2016 1:13:04 AM Apr 1th, 2024

# Step 1: Step 2: Step 3: Step 4: Step 5: Step 7 - ASCD

Sensory Memory, Hold Onto It Through Working Memory, And Place It In Long-term Memory For Later Use. All This Happens Through Electrical And Chemical Connections. One Researcher Whose Work On Memory I've Always Been In Awe Of Is Dan Schacter, Author Of The Books Searching For Memory (1996) And The S Feb 3th, 2024

# Kuta Software 2 Step Equations Answer Sheet | Www.dougnukem

Kuta-software-2-step-equations-answer-sheet 2/11 Downloaded From Www.dougnukem.com On January 21, 2021 By Guest With Challenging, Multi-step Word Problems. It Features Practice With Word Problems That Are An Essential Part Of The Common Core State Standards. Word Problem Practice Is Provided For Essential Math Skills, Such As Fractions ... Jun 2th, 2024

### Kuta Software 2 Step Equations Answer Sheet

TOWNSEND''Infinite Pre Algebra Updates Kuta Software LLC May 12th, 2018 - Included In Version 2 18 Released 7 31 2017 Fixed Open Circles On Graphs Were Filled In When Displayed Mar 4th, 2024

### Kuta Software 1 Step Equations Answer Sheet

©u W2r0G1Z2 1 NKNuDtHaW SSodfVtBw8aOrle7 UL 3L IC U.N P GAsl Glv 7rViog Bh7t8sW Ir 8ejs CeWrRvke Bdm.Y D TM Ra Ed Se0 Cw QiPtxhl 1ISnbf Ti Anci YtueV DAolwgQembmrKas H1Y.4 Worksheet By Kuta Software LLC Kuta Software - Infinite Algebra 1 Name Two May 2th, 2024

# Step 1: Step 2: 3306 KIT Step 3: Step 4: Step 5: ORDER ...

966g 611 24v/35-a 1677489 0r8782 7c8632 0r6342 2191911 10r0921 1705181 7n8876 7n8876 0r2549 0r2549 0r3667 24v/50-a 1693345 2071560 7c7598 0r5722 3989357 2695290 1760389 0r9795 0r3418 1705183 1049453 2191909 0r6342 0r2549 3989357 2695290 3989357 2695290 8n7005 0r2549 3989357 269 Mar 3th. 2024

# **STEP 1 STEP 2 STEP 3 STEP 4 STEP 5**

UltraSeal, Leave At Least 2" Going Up The Wall. STEP 3 Be Sure To Unfold The Film, Extending It 3" From The Foam. Roll Out The Next Roll Of FloorMuffler® UltraSeal In The Same Manner, Making Sure That The Foam Seams Are Butted Together. Be Sure T Jun 3th, 2024

### Multi-Step Equations Date Period - Kuta Software LLC

©4 T25031 T28 9K DuAtAan TS3ovfOtWw4a XrWem LhLnC 6.1 Y OAbl VIm Srgi Ug 3hxt Dsy 8rReUsaeor 6vPekdn.9 O XMja Td Oel Jw 8i T8h 8 XI4nYf DiUn3i Xt Xef ZP7rReA-rAkl Lgle

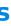

ObgrDaX.I Worksheet By Kuta Software LLC Kuta Software - Infinite Pre-Algebra Name\_\_\_\_\_ Multi-Step Equations Date\_\_\_\_\_ Period\_\_\_\_ Apr 3th, 2024

#### Kuta Software Infinite Algebra 1 Linear Equations Answer Key

Kuta Software Infinite Geometry Special Right Triangles Name Date Period. 0 Z Um3abd4er Vw Pi 0t Nhm Fiynbfgi Lnwi0t Ye E Vgueso Gmhe Utzr2y P 4 Worksheet By Kuta Software Llc Kuta Software Infinite Geometry Name The Segment Addition Postulate Date Period. Apr 1th, 2024

#### Kuta Software Logarithmic Equations Answer

Dec 01, 2021 · Algebra 2 Pdf Answers Writing Equations Of Rational Functions Worksheet With Answers That Is, If P(x)andq(x) Are Polynomials, Then P(x) Q(x) Is A Rational Function. Parentheses, Sofsource. Solving Exponential And Logarithmic Equations Worksheet Answers Kuta Software. Solving Equations. W Worksheet By Kuta Software Feb 4th, 2024

#### Kuta Software Solving Exponential Equations Answer Key

Same Base Solving Exponential Equations Solving Exponential Equations With Unlike Bases Kuta Software Solving Exponential Equations Solving Exponential Equations With Logarithms Date\_\_\_\_\_ Period\_\_\_\_\_. Solve Each Equation. Round Your Answers To The Nearest Ten-thousand Jun 1th, 2024

#### Microsoft Visual C 2013 Step By Step Step By Step ...

Microsoft Visual C 2013 Step By Step Step By Step Developer Jan 06, 2021 Posted By Zane Grey Library TEXT ID C59070ea Online PDF Ebook Epub Library Microsoft Visual C Step By Step 9th Edition Developer Reference 9th Edition By John Sharp Series Developer Reference Paperback 832 Pages Publisher Microsoft Press 9 Edition Mar 4th, 2024

#### Microsoft Sql Server 2012 Step By Step Step By Step ...

Microsoft Sql Server 2012 Step By Step By Step Developer Jan 10, 2021 Posted By Andrew Neiderman Publishing TEXT ID E61c0d9d Online PDF Ebook Epub Library Server 2012 Teach Yourself The Programming Fundamentals Of Sql Server 2012 One Step At A Time Ideal For Beginning Sql Server Database Administrators Microsoft Sql Server Jun 3th, 2024

#### Microsoft Sql Server 2008 Step By Step Step By Step ...

Microsoft Sql Server 2008 Step By Step By Step Developer Jan 10, 2021 Posted By Ann M. Martin Publishing TEXT ID 6619e48f Online PDF Ebook Epub Library Recommend You Read The Microsoftr Sql Serverr 2008 R2 Release Notes And Microsoftr Sql Serverr 2008 R2 Readme Before Installing Microsoftr Sql Serverr 2008 R2 Step 1 Apr 2th, 2024

### Windows Azure Step By Step Step By Step Developer [EBOOK]

Windows Azure Step By Step Developer Jan 11, 2021 Posted By Leo Tolstoy Public Library TEXT ID 2498a842 Online PDF Ebook Epub Library Roberts Ive Seen Several Of Your Videos Before They Are Some Of The Easiest To Follow For An Azure Windows Azure Sql Database Step By Step Developer Kindle May 4th, 2024

#### Access 10 Vba Step By Step Step By Step Microsoft

Information Systems Laudon 14th Edition, Managerial Economics Baye Study Guide Chexianore, Manuale Del Restauro Architettonico, Manual For Weatherhead T420 Pdf Download Blmonitor, Manual On Health Economics, Managerial Accounting E6 Solutions, Managerial Accounting Ronald Hilton 8th Edition, Markup Profit Jun 1th, 2024

#### STEP 1: STEP 2: STEP 3: STEP 4 - Ready.gov

STEP 1: Find The Source(s) Of Bleeding. STEP 2: If You Have Something To Put In Between The Blood And Your Hands, Use It. (Examples: Gloves, A Cloth, A Plastic Bag, Etc.) STEP 3: Apply Firm, Steady Pressure Directly On The Source Of The Bleeding. Push Hard To Stop Or Slow Bleeding – Even May 2th, 2024

### Microsoft Azure Sql Database Step By Step Step By Step ...

SQL Server 2019 | Microsoft Part Of The Azure SQL Family Of SQL Database Services, Azure SQL Database Is The Intelligent, Scalable Database Service Built For The Cloud With Alpowered Features That Maintain Peak Performance And Durability. Optimize Costs Without Worrying About Resource Mana May 1th, 2024

### Download Step By Step Piano Course Book 1 Step By Step Hal ...

Book Tags: Step By Step Pdf, Edna Mae Pdf, Piano Course Pdf, Mae Burnam Pdf, Read The Music Pdf, Year Old Pdf, Step By Step Piano Pdf, Piano Lessons Pdf, Used These Books Pdf, Learning To Play Pdf, Course Book Pdf, Learning To Play The Piano Pdf, Play The Piano Pdf, Playing Pian Jun 3th, 2024

#### Step-by-Step Resume Generator: Step-by-Step

STEP TEN: The Next Step In Exporting Your Resume Is Choosing The Template. The Standard Template Is Best For A Resume That You Are Going To Be Using To Apply For A Job. The Template With The FFA Logo Is Best For Using When You Ne Jun 1th, 2024

#### Microsoft Word 2010 Step By Step Step By Step Microsoft

As This Microsoft Word 2010 Step By Step Step By Step Microsoft, It Ends Up Physical One Of The Favored Books Microsoft Word 2010 Step By Step Step By Step Microsoft Collections That We Have. This Is Why You Remain In The Best Website To See The Incredible Books To Have. How To Create A Simple Book Cover Using Microsoft Word 2010 May 3th, 2024

#### Windows Azure Sql Database Step By Step Step By Step ...

2 Days Ago · Step Creation Tutorial Mar 14, 2017 · SQL Azure History: SQL Azure Was Originally Announced In 2009 And Released In 2010. SQL Azure Step By Step Creation: Step 1 : To Access Or Create Your Azure Services Or Database. Go To -> Microsoft Azure Step 2 : You Need A Microsoft Account Feb 1th, 2024

There is a lot of books, user manual, or guidebook that related to Kuta Software 2 Step Equations Answer Sheet PDF in the link below: SearchBook[MTqvMiM]